### **AX2500/AX2000HL NTP**

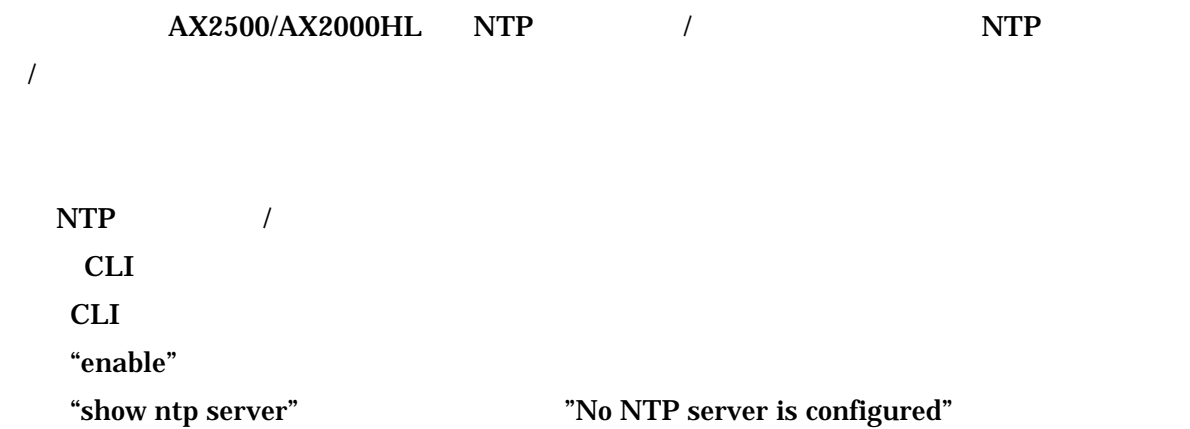

# NTP hitachi#show ntp server % No NTP server is configured

#### $NTP$

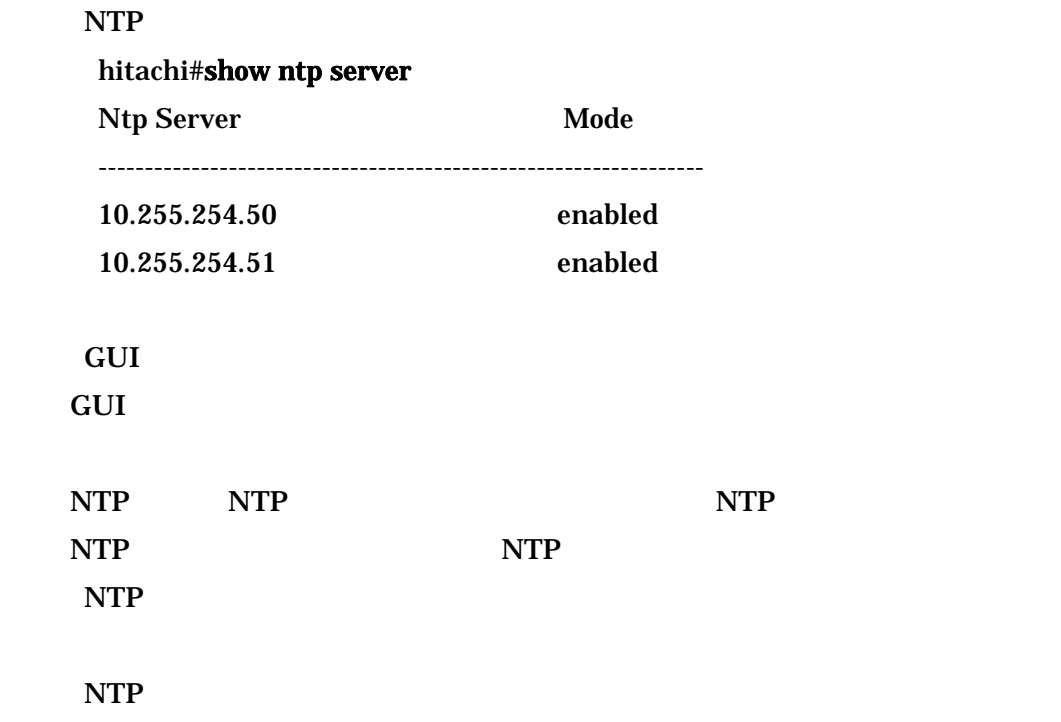

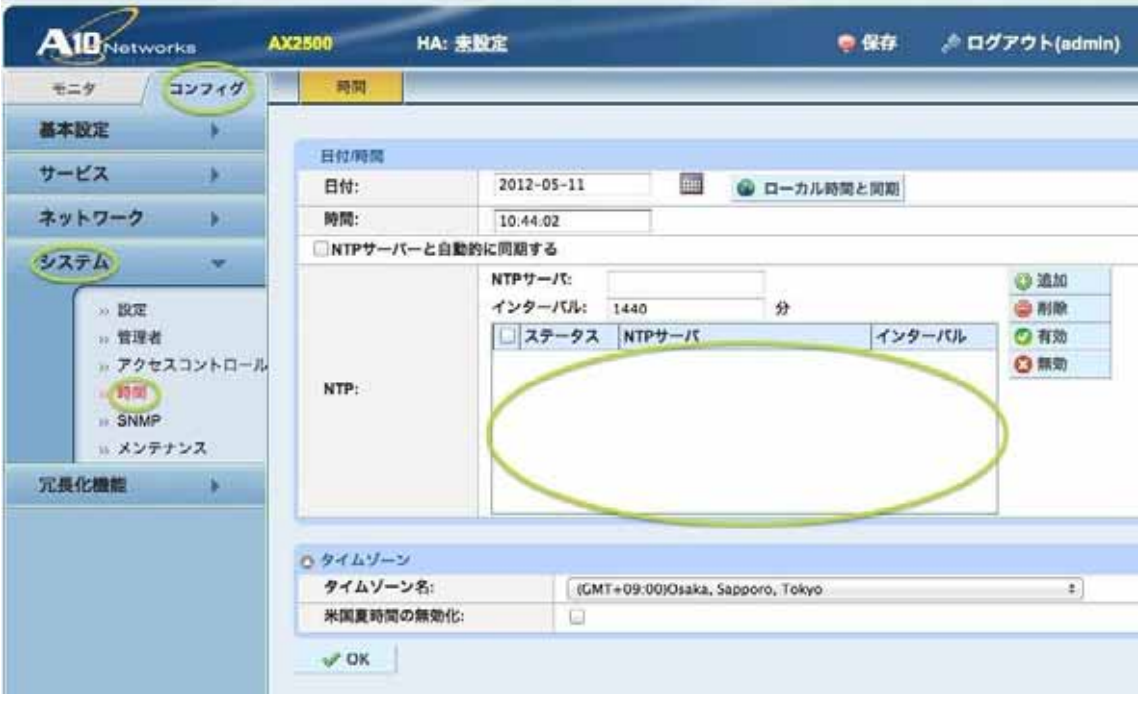

NTP

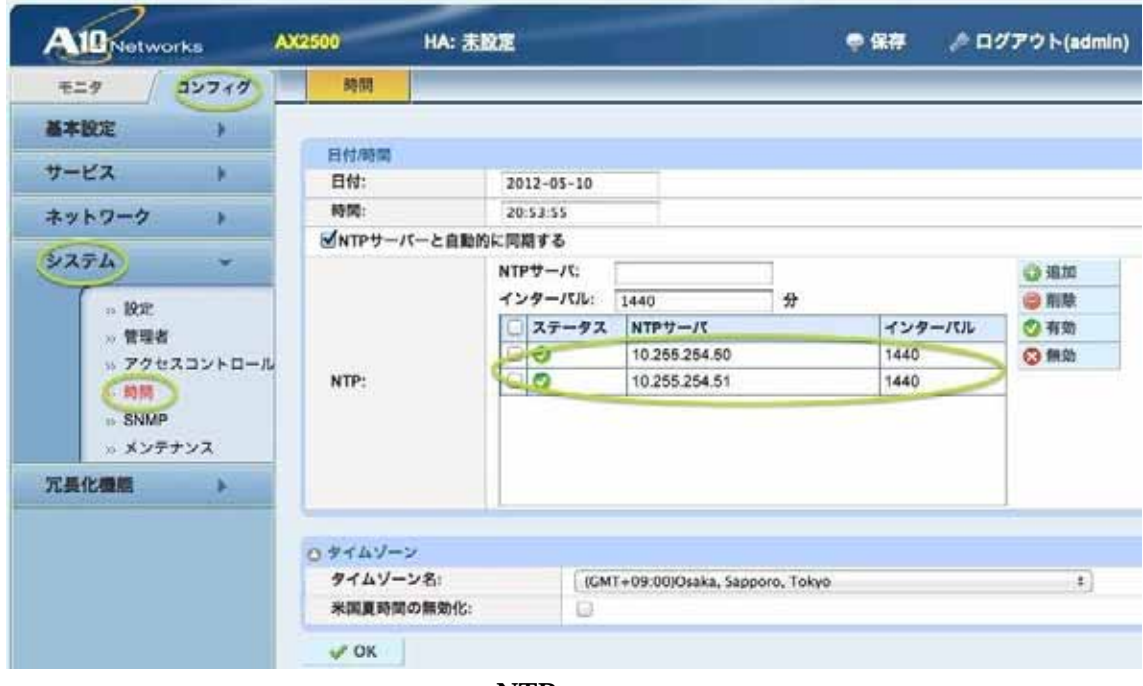

NTP

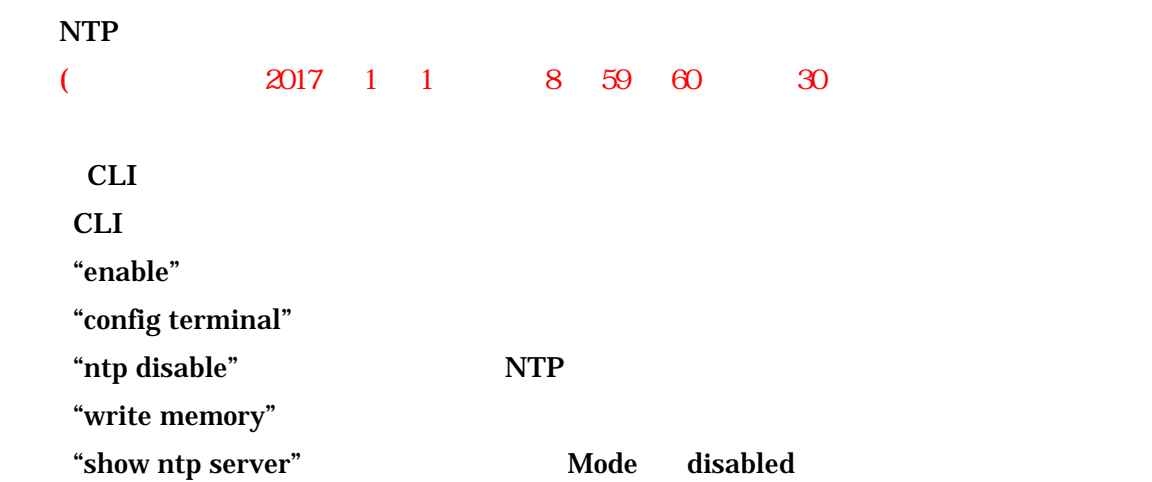

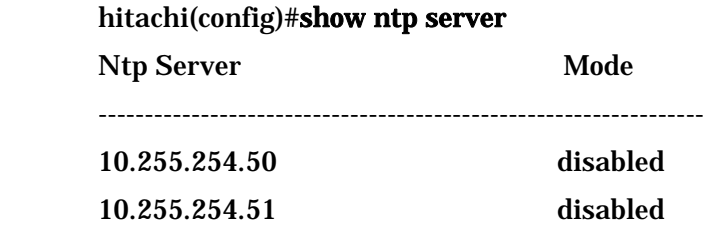

## (2)GUI の場合

GUI

 $NTP$ 

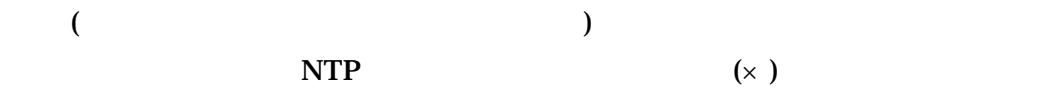

 $($ 

3

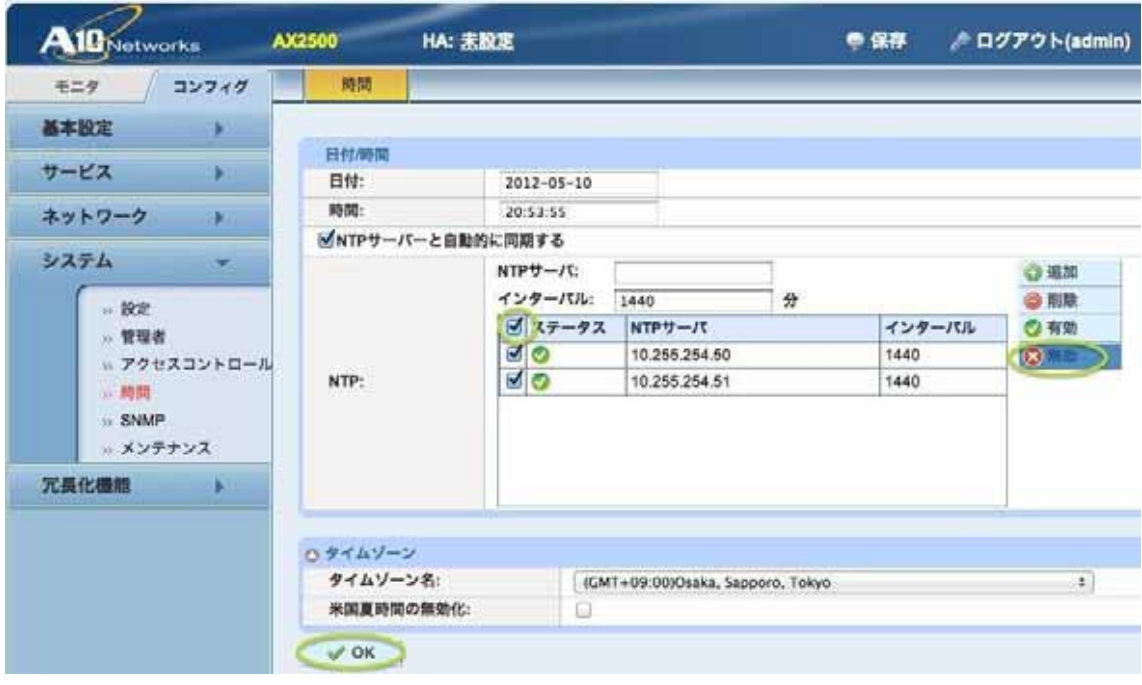

NTP

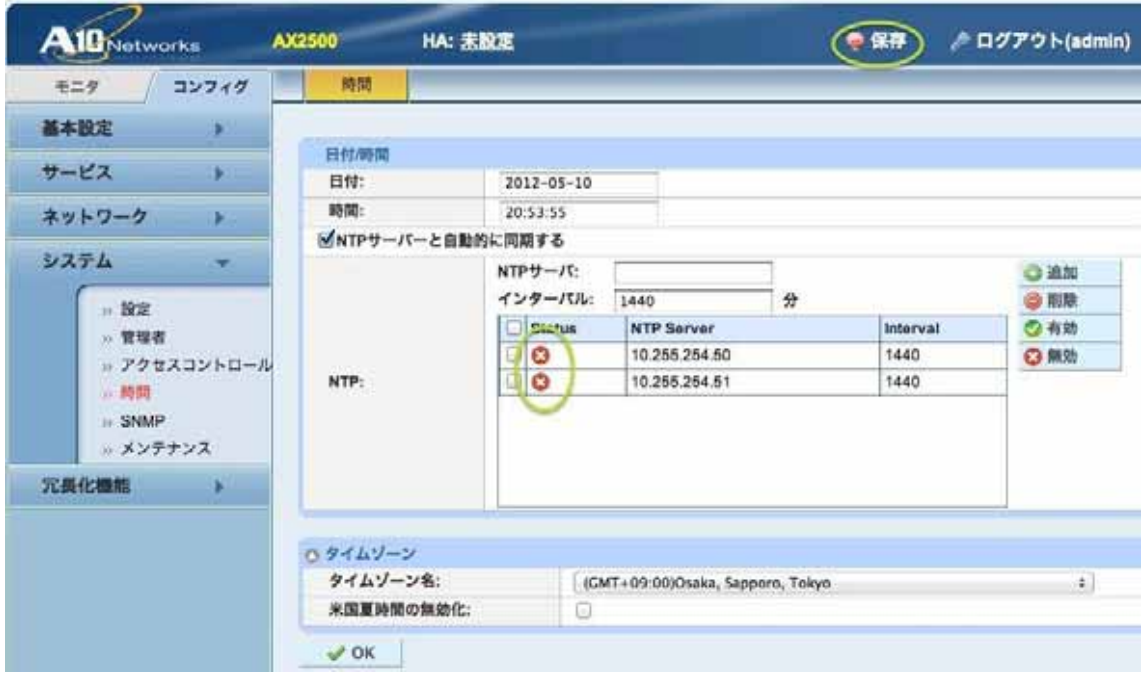

NTP

(無効化を実施した場合には、うるう秒挿入後(2017 年 1 月 1 日 午前 8 時 59 分 60 秒)

CLI CLI CLI CLI "enable" "config terminal" "ntp enable" NTP "write memory" "show ntp status" 1 NTP Status synchronized ( 10 )

#### hitachi#show ntp status

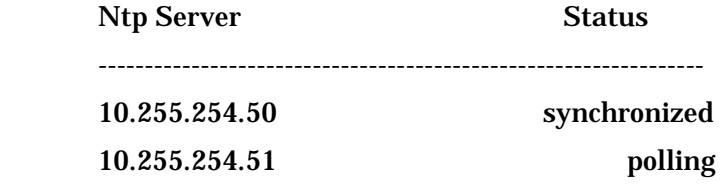

## $GUI$

GUI

 $NTP$ 

OK THE OCH  $($ 

O NTP  $\overline{N}$ 

 $($ 

 $NTP$ 

5

#### $NTP$

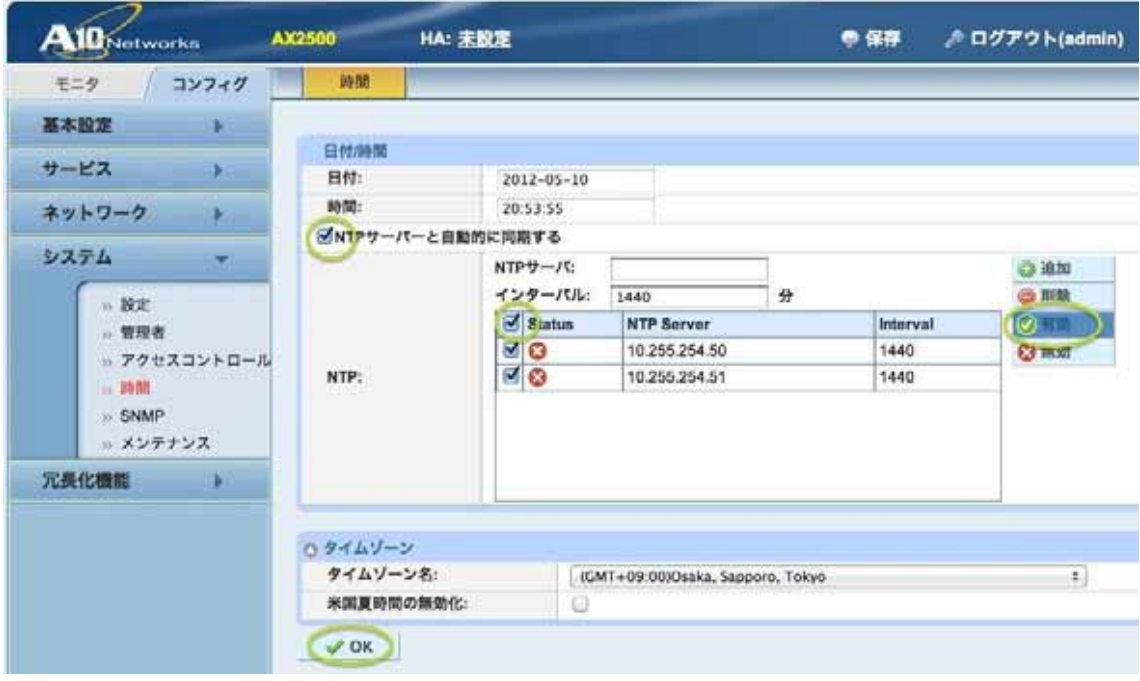

NTP

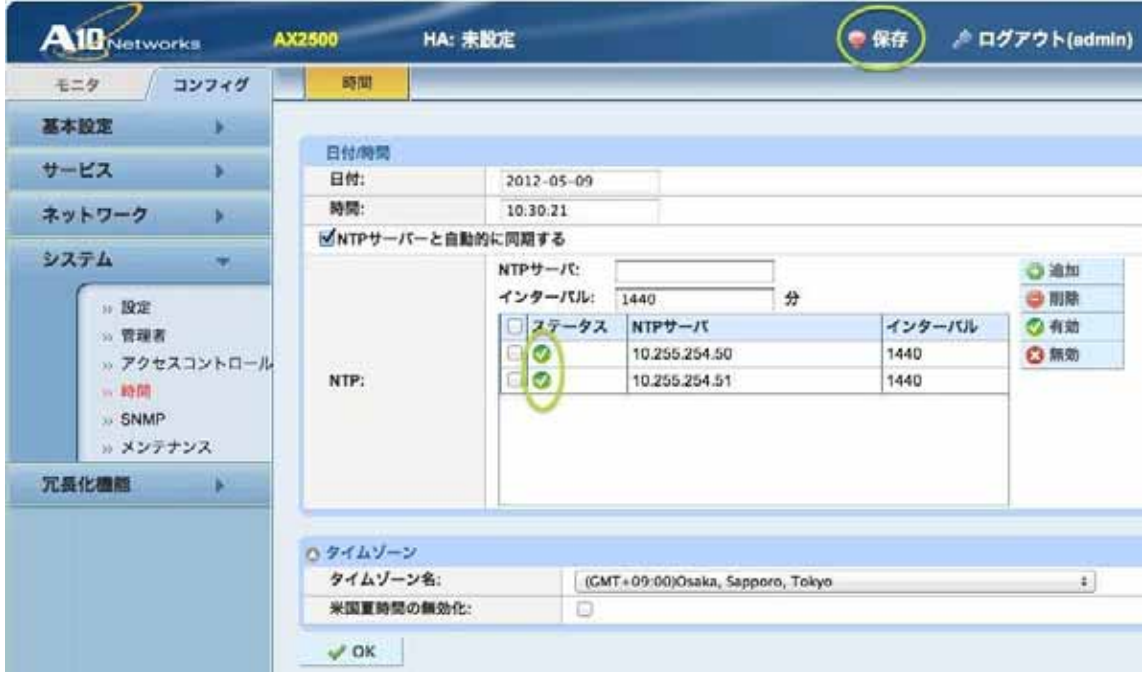

NTP